Міністерство освіти і науки України Національний університет «Чернігівська політехніка»

# **Математичне моделювання процесів обробки на металорізальних верстатах**

### **Методичні вказівки**

до практичних робіт для здобувачів другого (магістерського) рівня вищої освіти за спеціальністю 133 "Галузеве машинобудування" освітньо-професійної програми "Галузеве машинобудування"

> Затверджено на засіданні кафедри автомобільного транспорту та галузевого машинобудування Протокол №13 від 28.08.2023 р.

Чернігів 2023

Математичне моделювання процесів обробки на металорізальних верстатах. Методичні вказівки до практичних робіт для здобувачів другого (магістерського) рівня вищої освіти за спеціальністю 133 "Галузеве машинобудування" освітньо-професійної програми "Галузеве машинобудування / Укл.: Кальченко В.В., Пасов Г.В. – Чернігів: НУ "Чернігівська політехніка", 2023. – 32 с.

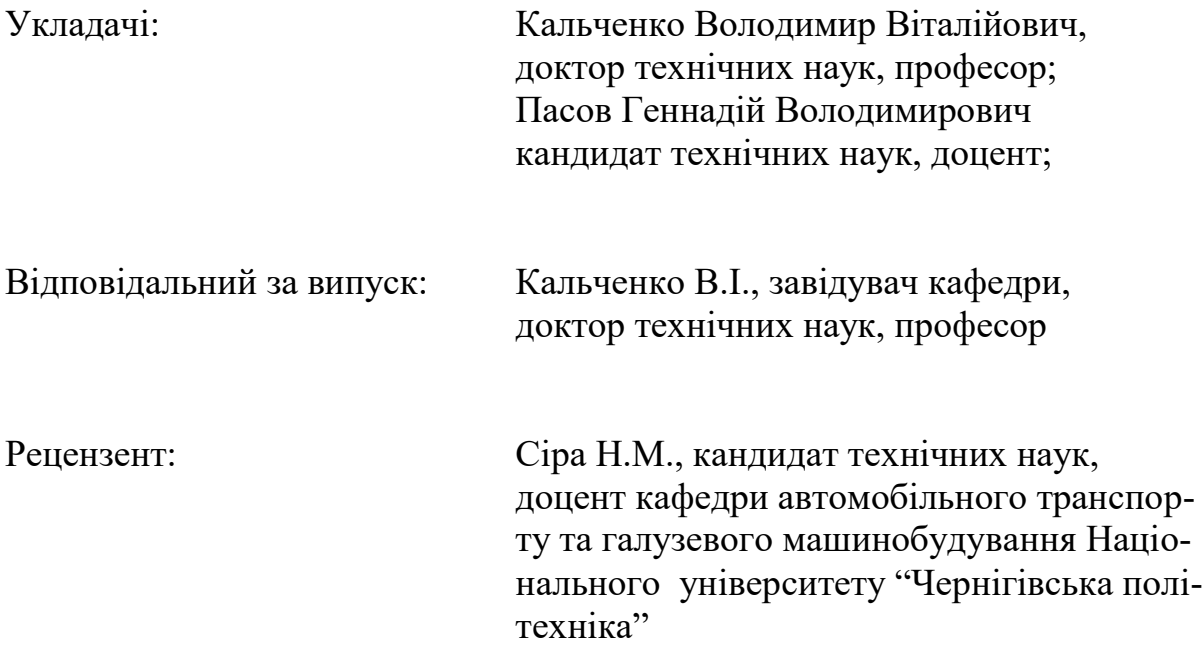

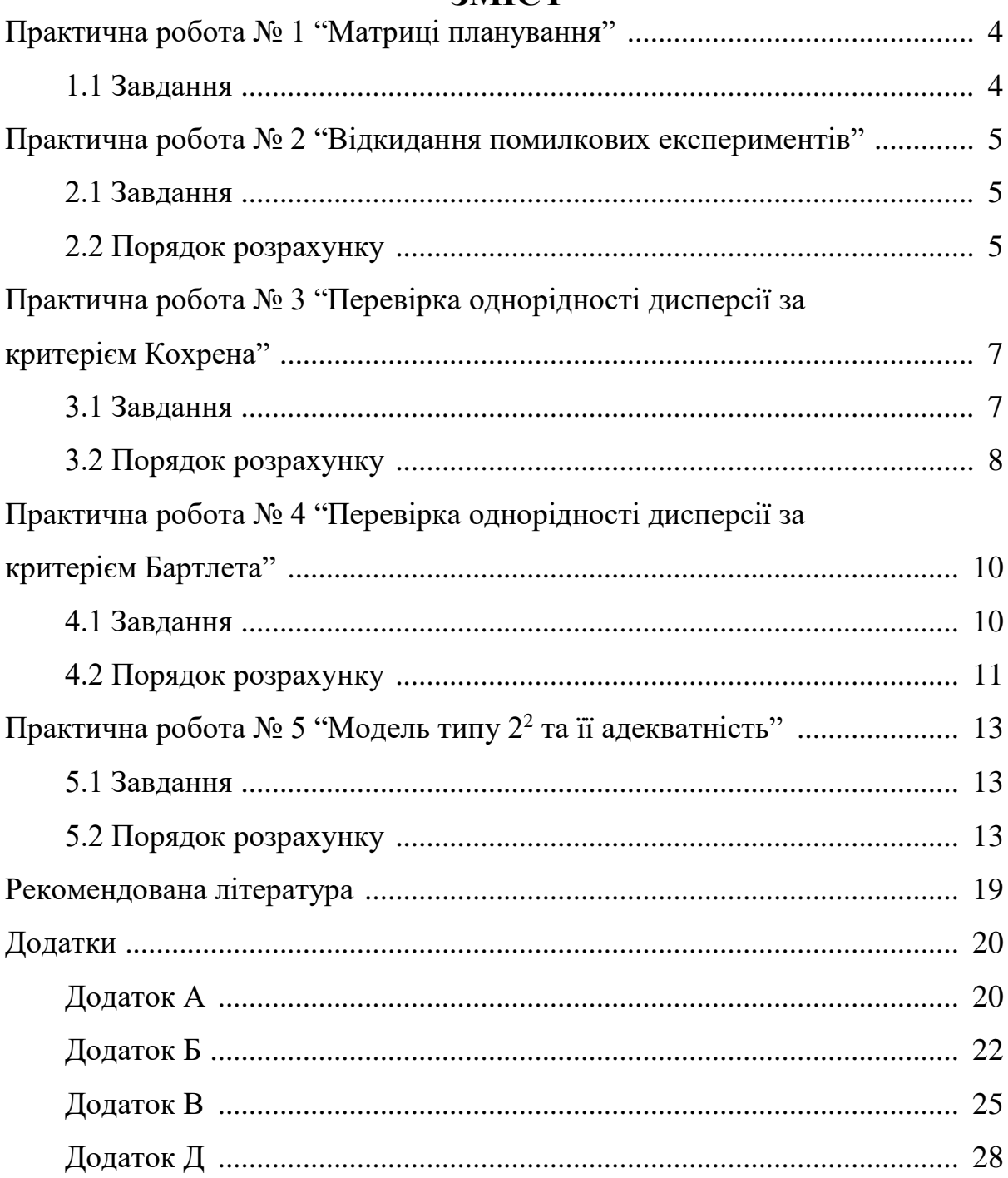

### **3MICT**

## **ПРАКТИЧНА РОБОТА № 1 1 МАТРИЦІ ПЛАНУВАННЯ**

#### **1.1 Завдання**

1. Скласти три приклади по плануванню експерименту (параметр оптимізації та фактори, які на нього впливають).

2. Записати рівняння поліному першого порядку в загальному вигляді для: 2<sup>2</sup> ; 2<sup>3</sup> ; 2<sup>4</sup> ; 2<sup>5</sup>.

3. Скласти матриці планування повного факторного експерименту 1 го порядку для: 2<sup>2</sup> ; 2<sup>3</sup> ; 2<sup>4</sup> ; 2<sup>5</sup>.

4. Скласти матрицю планування дрібного факторного експерименту 2<sup>4 - 1</sup>, якщо:

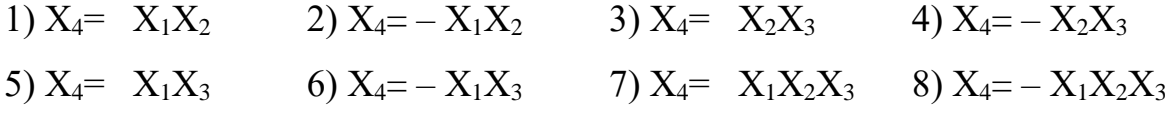

5. Скласти матрицю планування дрібного факторного експерименту 2<sup>5 - 2</sup>, якщо:

1) 
$$
X_4
$$
=  $X_1X_2$   $X_5$ =  $X_1X_2X_3$   
\n2)  $X_4$ =  $-X_1X_2$   $X_5$ =  $X_1X_2X_3$   
\n3)  $X_4$ =  $X_1X_2$   $X_5$ =  $-X_1X_2X_3$   
\n4)  $X_4$ =  $-X_1X_2$   $X_5$ =  $-X_1X_2X_3$   
\n5)  $X_4$ =  $X_1X_3$   $X_5$ =  $X_1X_2X_3$   
\n6)  $X_4$ =  $-X_1X_3$   $X_5$ =  $X_1X_2X_3$   
\n8)  $X_4$ =  $-X_1X_3$   $X_5$ =  $-X_1X_2X_3$   
\n9)  $X_4$ =  $X_2X_3$   $X_5$ =  $X_1X_2X_3$   
\n10)  $X_4$ =  $-X_2X_3$   $X_5$ =  $X_1X_2X_3$   
\n11)  $X_4$ =  $X_2X_3$   $X_5$ =  $X_1X_2X_3$   
\n12)  $X_4$ =  $-X_2X_3$   $X_5$ =  $X_1X_2X_3$ 

## **ПРАКТИЧНА РОБОТА № 2 2 ВІДКИДАННЯ ПОМИЛКОВИХ ЕКСПЕРИМЕНТІВ**

#### **2.1 Завдання**

Для запропонованого ряду значень параметру оптимізації (після реалізації дослідів) відповідно до матриці планування відкинути помилкові експерименти. Варіанти завдань наведено у додатку А, таблиця А.1.

#### **2.2 Порядок розрахунку**

Для відкидання помилкових експериментів використовують критерій Стьюдента:

$$
t_p = \frac{\left| y - \overline{y} \right|}{S},\tag{2.1}
$$

- де *t* <sub>p</sub> розраховане (експериментальне) значення критерію Стьюдента;
	- *y* результат паралельного експерименту, який поставлено під сумнів;
	- *y* середнє арифметичне паралельних експериментів без урахування результату помилкового експерименту;
	- *S* помилка паралельних експериментів без урахування результату помилкового експерименту.

Середнє арифметичне паралельних експериментів визначається за формулою:

$$
\overline{y} = \frac{\sum_{i=1}^{n} y_i}{n},
$$
\n(2.2)

- де у<sub>і</sub> значення параметра оптимізації в *і* тому паралельному експерименті;
	- *і* номер паралельного експерименту;
	- *n* кількість паралельних експериментів.

Помилка експерименту (середнє квадратичне відхилення) визначається за формулою:

$$
S = +\sqrt{S^2},\tag{2.3}
$$

де 2 *S* – дисперсія паралельних експериментів.

Дисперсію паралельних експериментів визначають за формулою:

$$
S^{2} = \frac{\sum_{i=1}^{n} (y_{i} - \overline{y})^{2}}{n-1},
$$
\n(2.4)

де  $y^{}_i$  – значення параметру оптимізації в *і* - тому паралельному експерименті;

- *і* номер паралельного експерименту;
- *y* середнє арифметичне значення параметру оптимізації у паралельних експериментах;
- *n* кількість паралельних експериментів.

Значення *t<sub>р</sub>* порівнюють з табличним значенням критерію Стьюдента *tтабл*. (дивись додаток А, таблиця А.2). Якщо при цьому виявиться, що *p t* > *tтабл*., то цей експеримент вважають помилковим (бракованим) та навпаки, якщо  $t_p < t_{ma\delta\pi}$ , то експеримент вважають правильним.

Процедура порівняння розрахованої характеристики з табличним її значенням називається перевіркою гіпотези. Використання додатку А потребує деяких коментувань. Вхідними параметрами в цю таблицю є: кількість ступенів свободи *f* та рівень значимості α.

Поняття "кількість ступенів свободи" буде багатократно зустрічатися, і воно буде в подальшому уточнюватись. В даному випадку:

$$
f = n - 1,\tag{2.5}
$$

де *n* – кількість паралельних експериментів без урахування помилкового експерименту.

Рівень значимості – міра наших вимог до відповіді. Як правило при вирішенні інженерних задач рівень значимості приймають рівним 0,05. Таке значення, яке називається ще 5%-вим рівнем ризику, відповідає ймовірності вірної відповіді при перевірці нашої гіпотези P=1 – 0,05, або 95%. При цьому кажуть, що в середньому тільки у 5% випадків перевірки гіпотези в аналогічних ситуаціях можлива помилка.

Дослідник завжди вільний у виборі рівня значимості і можливі ситуації, в яких потрібна більша надійність відповіді.

Результати розрахунків можна звести до таблиці 1.

Таблиця 1 – Результати розрахунків помилкових експериментів

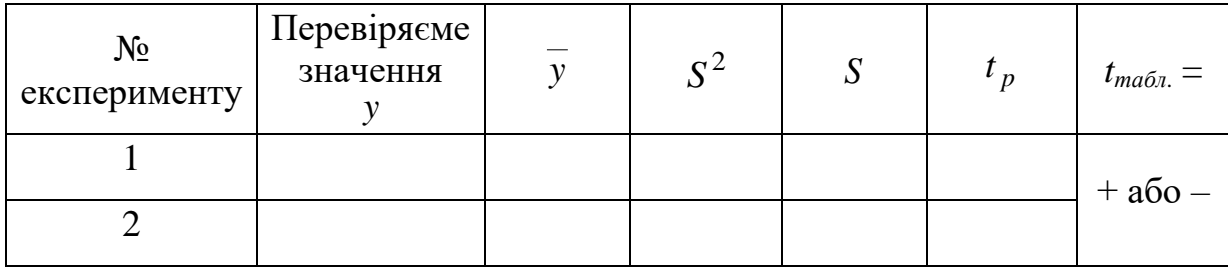

Примітка. Експеримент, який вірний позначимо – "+".

Експеримент, який є бракованим позначимо – "–".

# **ПРАКТИЧНА РОБОТА № 3 3 ПЕРЕВІРКА ОДНОРІДНОСТІ ДИСПРСІЇ ЗА КРИТРІЄМ КОХРЕНА**

#### **3.1 Завдання**

Обчислити дисперсію параметрів оптимізації (при однаковій кількості паралельних експериментів у кожному експерименті матриці) та перевірити їх однорідність за критерієм Кохрена. Варіанти завдань наведено у додатку Б, таблиця Б.1.

#### **3.2 Порядок розрахунку**

Обчислити середнє арифметичне значення параметру оптимізації в кожному експерименті матриці за формулою:

$$
\overline{y}_j = \frac{\sum_{i=1}^n y_{ij}}{n},\tag{3.1}
$$

- де *j y* середнє арифметичне значення параметру оптимізації в паралельних експериментах *j* - того експерименту матриці;
	- *ij y і* те значення параметру оптимізації в паралельних експериментах *j -* того експерименту матриці;

*n* – кількість паралельних експериментів.

Дисперсію у *j* - тому експерименті матриці можна обчислити за формулою:

$$
S_j^2 = \frac{\sum_{i=1}^n (y_{ij} - y_i)^2}{n - 1},
$$
\n(3.2)

де 2 *S <sup>j</sup>* – дисперсія параметру оптимізації в *j* - тому експерименті матриці; *ij <sup>y</sup>* – значення параметру оптимізації в *<sup>j</sup>* - тому паралельному експе-

рименті матриці;

- *i y* середнє арифметичне значення параметру оптимізації в паралельних експериментах *j* - того експерименту матриці;
- *n* кількість паралельних експериментів.

Однорідність ряду дисперсій за критерієм Кохрена обчислюють за формулою:

$$
G_p = \frac{S_{max}^2}{\sum_{j=1}^{N} S_j^2},
$$
\n(3.3)

- де 2 *Smax* максимальна дисперсія в ряду;
	- 2 *S <sup>j</sup>* дисперсія параметру оптимізації в *j -* тому експерименті матриці;
	- *N* кількість дисперсій (кількість незалежних експериментів у матриці).

Гіпотеза про однорідність дисперсій підтверджується, якщо *G<sup>p</sup>* < *Gтабл.* (дивись додаток Б, таблиця Б.2). Якщо розрахункове значення критерію Кохрена більше ніж табличне *G<sup>p</sup>* > *Gтабл.*, то дисперсії неоднорідні.

В таблицю Б.2 додатку Б вхідними параметрами являються α*, N, f.* Під α – розуміють рівень значимості. Під *N* розуміють кількість порівнюємих дисперсій. Під *f* кількість ступенів свободи, яка дорівнює:

$$
f = n - 1,\tag{3.4}
$$

де *n* – кількість паралельних експериментів.

Дисперсію всього експерименту або дисперсію параметру оптимізації визначають за формулою:

$$
\sum_{j}^{N} S_j^2
$$
  

$$
S_j^2 = \frac{j-1}{N},
$$
 (3.5)

де *j* – номер експерименту у матриці планування; 2 *j S* – дисперсія *j -* того експерименту матриці; *N* – кількість експериментів у матриці планування.

Формулою (3.5) для визначення дисперсії параметру оптимізації користуються при однаковій кількості паралельних експериментів по всій матриці, а також при однорідності дисперсій в кожному експерименті.

Результати розрахунків можна звести до таблиці 2.

Таблиця 2 – Результати розрахунків дисперсії при однаковій кількості паралельних експериментів

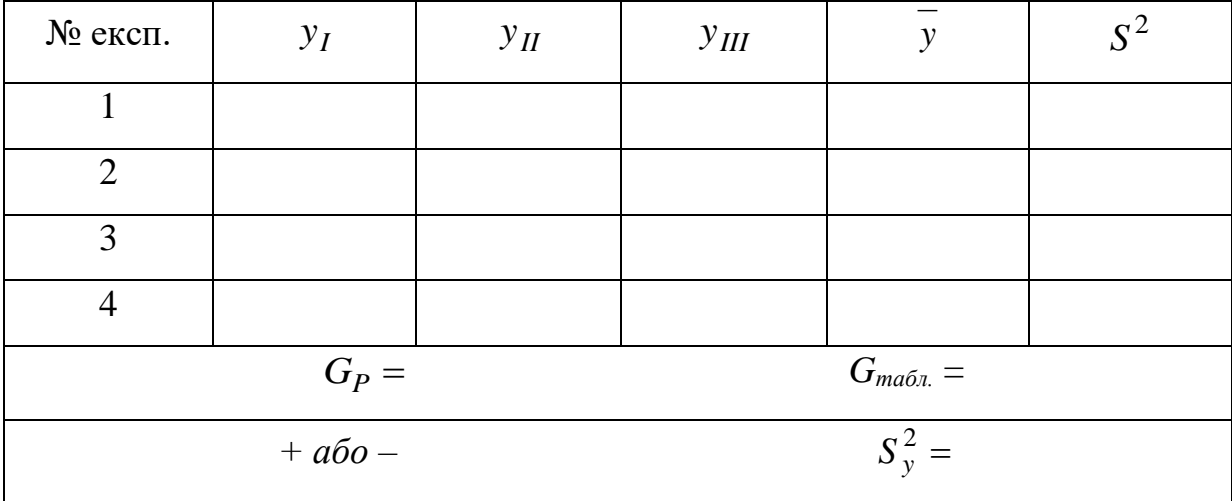

Примітка. Дисперсії однорідні позначимо – "+".

Дисперсії неоднорідні позначимо – "–".

# **ПРАКТИЧНА РОБОТА № 4 4 ПЕРЕВІРКА ОДНОРІДНОСТІ ДИСПЕРСІЙ ЗА КРИТЕРІЄМ БАРТЛЕТА**

#### **4.1 Завдання**

Обчислити дисперсію параметра оптимізації при різній кількості паралельних експериментів в кожній точці матриці планування та перевірити однорідність дисперсії параметру оптимізації за критерієм Бартлета.

Варіанти завдань наведено у додатку В, таблиця В.1.

#### **4.2 Порядок розрахунку**

При неоднаковій кількості паралельних експериментів однорідність ряду дисперсій перевіряється за допомогою критерію Бартлета.

Обчислити середнє арифметичне значення параметра оптимізації в кожному експерименті за формулою:

$$
\overline{y}_{j} = \frac{\sum_{i=1}^{n_{j}} y_{ij}}{n_{j}},
$$
\n(4.1)

де *j y* – середнє арифметичне значення параметру оптимізації в *j*-му експерименті;

 $y_{ij} - i$  - те значення параметру оптимізації в  $j$  - му експерименті;

*<sup>j</sup> n* – кількість паралельних експериментів в *j* - му експерименті.

Дисперсію в *j* - му експерименті обчислити за формулою:

$$
S_{yj}^{2} = \frac{\sum_{i=1}^{n_j} (y_{ij} - \overline{y}_{j})^{2}}{n_{j} - 1},
$$
\n(4.2)

де  $S_{yj}^2$  – дисперсія в *j* - му експерименті;

- $y_{ij} i$  те значення параметру оптимізації в  $j$  му експерименті;
- *j y –* середнє арифметичне значення параметру оптимізації в *j -* му експерименті;
- *<sup>j</sup> n* кількість паралельних експериментів в *j*  му експерименті.

Дисперсію параметра оптимізації обчислюємо за формулою:

$$
S_{y}^{2} = \frac{\sum_{i=1}^{N} S_{yj}^{2} \cdot f_{j}}{\sum_{j=1}^{N} f_{j}},
$$
\n(4.3)

де 2 *S <sup>y</sup>* – дисперсія параметру оптимізації;

- *2 yj S* дисперсія *j*  го експерименту;
- *N* кількість експериментів у матриці (або кількість порівнюємих дисперсій).

*j f* – кількість ступенів свободи в *j*-му експерименті, яка дорівнює кількості паралельних експериментів мінус 1 тобто:

$$
f_j = n_j - l,\tag{4.4}
$$

Потім обчислити величину:

$$
\chi_P^2 = \frac{1}{c} \left( f \cdot \lg S_y^2 - \sum_{j=1}^N f \cdot \lg S_j^2 \right),\tag{4.5}
$$

де

$$
c = 0.4343 \left[ 1 + \frac{1}{3 \cdot (N-1)} \left( \sum_{j=1}^{N} \frac{1}{f_j} - \frac{1}{f} \right) \right],
$$
 (4.6)

$$
f = \sum_{j=1}^{N} f_j,
$$
 (4.7)

- де *N* кількість експериментів у матриці (або кількість порівнюємих експериментів;
	- *j f* кількість ступенів свободи в *j -* му експерименті ;
	- *2 yj S* дисперсія *j*  го експерименту;
	- 2 *S <sup>y</sup>* дисперсія параметру оптимізації.

Якщо  $\chi_P^2$  більш ніж  $\chi^2$ <sub>талб.</sub> (дивись додаток В, таблиця В.2) для даної кількості ступенів свободи та прийнятого рівня значимості, то дисперсії неоднорідні та навпаки.

В таблицю В.2 додатку В вхідним параметром є кількість ступенів свободи:

$$
f_1 = N - 1,\tag{4.8}
$$

де 1 *f* – кількість ступенів свободи;

*N* – кількість порівнюємих дисперсій. При плануванні експерименту типу 2<sup>к</sup> , *N* дорівнює кількості експериментів у матриці.

Результати розрахунків можна ввести до таблиці 3.

Таблиця 3 – Результати розрахунків дисперсій при неоднаковій кількості паралельних експериментів

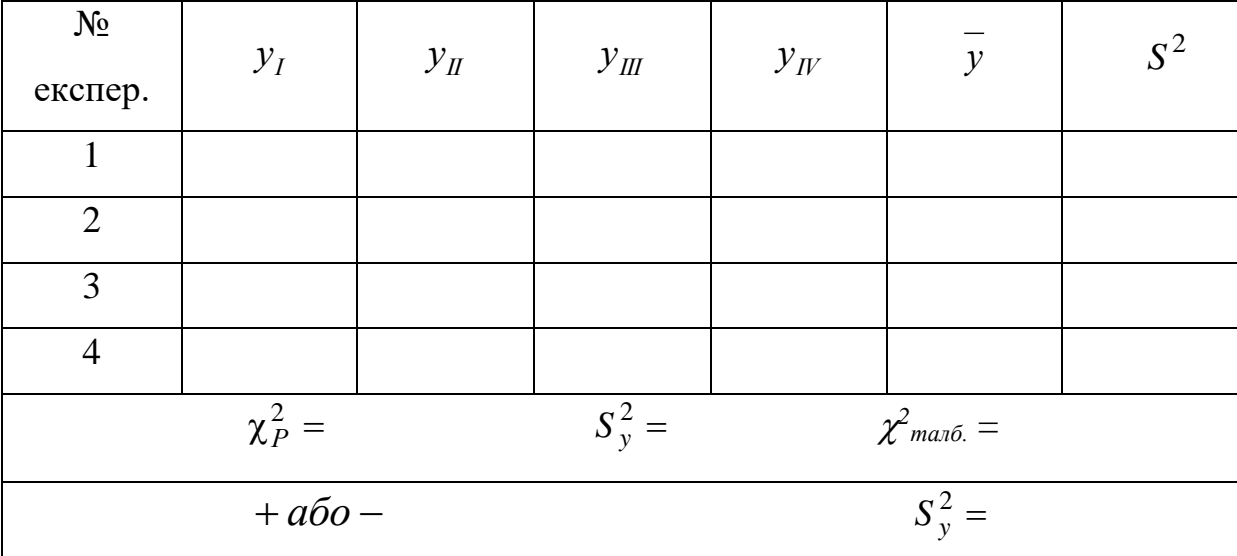

Примітка. Дисперсії однорідні позначимо – "+".

Дисперсії неоднорідні позначимо – "–".

# **ПРАКТИЧНА РОБОТА № 5 5 МОДЕЛЬ ТИПУ 2<sup>2</sup> ТА ЇЇ АДЕКВАТНІСТЬ**

#### **5.1 Завдання**

Обчислити рівняння моделі  $2^2$  та перевірити її адекватність.

Варіанти завдань наведено у додатку Г, таблиця Г.1.

#### **5.2 Порядок розрахунку**

Обчислити середнє арифметичне значення параметра оптимізації в кожному експерименті матриці планування за формулою:

$$
\overline{y}_j = \frac{\sum_{i=1}^n y_{ij}}{n},\tag{5.1}
$$

де *j y* – середнє арифметичне значення параметру оптимізації в паралельних експериментах *j* - того експерименту матриці;

- $y_{ij} i$  те значення параметру оптимізації в паралельних експеримен
	- тах *j*  того експерименту матриці;
- *n* кількість паралельних експериментів.

В загальному випадку коефіцієнти моделі визначаються за формулою:

$$
b_i = \frac{\sum_{j=1}^{N} \overline{y}_j \cdot x_{ij}}{N},
$$
\n(5.2)

- де *i* номер фактора (*i* = 0, 1, 2, ..., k), (нуль записано для b<sub>0</sub>);
	- *j* номер експерименту;
	- *j y* середнє арифметичне значення параметру оптимізації в *j* тому експерименті матриці;
	- *N* кількість коефіцієнтів моделі (у нашому випадку 4);
	- $x^{}_{ij}$  кодове значення  $(\pm\,1)$  фактору  $i$  (або ефекту взаємодії факторів) в
		- *j*  тому експерименті.

Записати рівняння моделі з числовим значенням коефіцієнтів:

$$
y = b_0 + b_1 \cdot x_1 + b_2 \cdot x_2 + b_{12} \cdot x_{12}
$$

Перевірити значимість коефіцієнтів вирахуваної моделі. Така перевірка для кожного коефіцієнта проводиться незалежно. Вона здійснюється побудовою довірчого інтервалу:

$$
\Delta b = t \cdot S_{bi},\tag{5.3}
$$

де  $\Delta b$  – довірчий інтервал;

*t* – табличне значення критерію Стьюдента (дивись додаток А, таблиця

A.2) при вибраному рівні значимості (як правило  $\alpha = 0.05$ ) та кількості ступенів свободи , за якими визначалась дисперсія;

*Sbi* – квадратична похибка *і* - того коефіцієнту.

Квадратична похибка *і* - того коефіцієнту дорівнює:

$$
S_{bi} = +\sqrt{S_{bi}^2},\tag{5.4}
$$

де *Sbi* – квадратична похибка *і* - того коефіцієнту;

*2 Sbi* – дисперсія *і* - того коефіцієнту.

Дисперсію *і* - того коефіцієнту можна обчислити за формулою:

$$
S_{bi}^{2} = \frac{S_{y}^{2}}{N},
$$
\n(5.5)

де *2 Sbi* – дисперсія *і* - того коефіцієнту;

2 *S<sup>y</sup>* – дисперсія параметра оптимізації;

*N* – кількість незалежних експериментів у матриці.

Дисперсію параметру оптимізації вираховують за формулами, які наведені у практичних роботах № 3 та № 4 – (3.5), (4.3).

Коефіцієнт моделі вважають значимим, якщо його абсолютна величина більша ніж довірчий інтервал, тобто:

$$
b_i \, > \Delta b_i \tag{5.6}
$$

Перевірка адекватності моделі, яка отримана, здійснюється за критері- $\epsilon$ м Фішера (F – критерій):

$$
F_P = \frac{S_{a\partial}^2}{S_y^2},\tag{5.7}
$$

де *F<sup>p</sup>* – розрахункове значення критерію Фішера;

$$
S_y^2
$$
 – дисперсія параметра оптимізації зі своєю кількістю ступенів сво-  
боди $f_y = f_z$ 

*2 ад S* – дисперсія адекватності зі своєю кількістю ступенів свободи  $f_{a\partial} = f_1$ .

Модель вважають адекватною з відповідною довірчою імовірністю, якщо розрахункове значення критерію *F<sup>р</sup>* менш ніж табличне *F<sup>т</sup>* (дивись додаток Г, таблиця Г.2) для відповідної кількості ступенів свободи та навпаки.

Дисперсію параметру оптимізації *S<sup>y</sup> <sup>2</sup>* розраховано за формулами наведеними у практичних роботах № 3 та № 4 – (3.5), (4.3).

Кількість ступенів свободи для *S<sup>y</sup> <sup>2</sup>* дорівнює:

1) У випадку нерівномірного дублювання:

$$
f_{y} = \sum_{j=1}^{N} (n_{j} - 1),
$$
 (5.8)

- де *N* кількість експериментів у матриці планування;
	- *j* номер експерименту, або точка матриці планування;
	- $n_i$  кількість паралельних експериментів у *j* тій точці матриці планування.
	- 2) У випадку рівномірного дублювання:

$$
f_{y} = N \cdot (n-1), \tag{5.9}
$$

де *n* – однакова для всіх рядків матриці планування кількість паралельних експериментів;

*N –* кількість експериментів у матриці планування.

Дисперсію адекватності моделі  $S^2_{a\partial},$  яку отримано, можна вирахувати за наступними формулами:

1) У випадку нерівномірного дублювання:

$$
S_{a\partial}^2 = \frac{\sum_{j=1}^N n_j \left(\overline{y}_j - \hat{y}_j\right)^2}{f_{a\partial}},
$$
\n(5.10)

де 2 *ад S* – дисперсія адекватності;

*N* – кількість експериментів у матриці планування;

*j* – номер експерименту;

*j y* – експериментальне (середнє) значення параметру оптимізації в

*j* - тому експерименті;

- *j y*  $\lambda$ – значення параметру оптимізації в *j* - тому експерименті, яке розраховано за моделлю;
- $f$  *ao* кількість ступенів свободи для  $S_{a\dot{\theta}}^2$ ;
- *n<sup>j</sup>* кількість паралельних експериментів у *j* тій точці матриці планування;
- 2) У випадку рівномірного дублювання:

$$
S_{a\partial}^2 = \frac{n \cdot \sum_{j=1}^N \left(\overline{y}_j - \hat{y}_j\right)^2}{f_{a\partial}}, \qquad (5.11)
$$

де 2 *ад S* – дисперсія адекватності;

*N* – кількість експериментів у матриці планування;

- *j* номер експерименту;
- *j y* експериментальне (середнє) значення параметру оптимізації в

*j* - тому експерименті;

- *j y*  $\wedge$ – значення параметра оптимізації в *j* - тому експерименті, вирахувано за моделлю;
- $f$   $_{a\partial}$  кількість ступенів свободи для  $S_{a\partial}^{\quad 2}$ ;
- *n<sup>j</sup>* кількість паралельних експериментів у *j* тій точці матриці планування.

Кількість ступенів свободи для 2 *Sад* розраховують за формулою:

$$
f_{a\partial} = N - (k + 1),
$$
 (5.12)

де *N* – кількість експериментів у матриці;

*k* – кількість факторів.

Результати розрахунків можна звести до таблиці 4.

Таблиця 4 – Результати розрахунків рівняння моделі

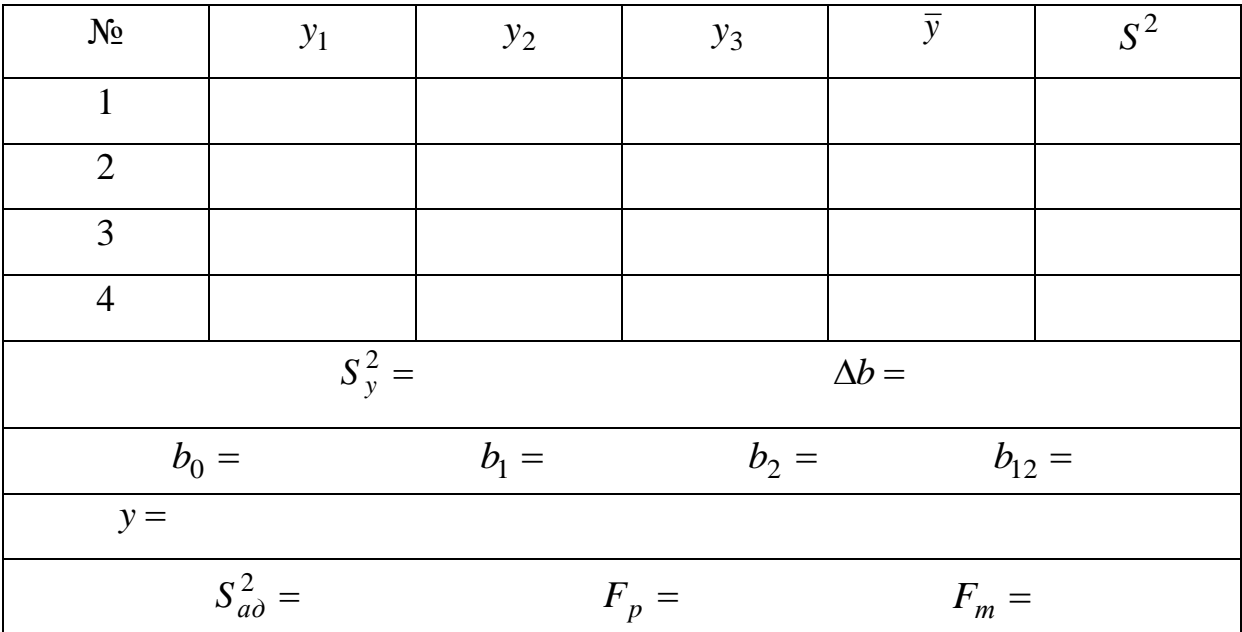

#### **Рекомендована література**

1. Струтинській В.Б. Математичне моделювання процесів та систем механіки: Підручник. – Житомир: ЖІТІ, 2001. – 608 с.

2. Пасов Г.В., Міщенко М.В. Використання елементів теорії планування експериментів у моделюванні кібернетичних систем і процесів: Навч. посібник. – Друк: ПАТ «ПВК «ДЕСНА», 2012. – 156 с.

3. Кальченко В.І., Кальченко В.В., Пасов Г.В. Теоретичне та експериментальне дослідження змінних процесів. Навчальний посібник. – Чернігів: ЧДТУ, 2013. – 250 с.

4. Кальченко В.В., Кальченко В.І., Пасов Г.В., Чередніков О.М. Елементи математичних теорій моделювання технічних систем. Навчальний посібник. – Чернігів: ЧНТУ, 2015. – 336 с.

5. Чередніков О.М., Пасов Г.В. Математичні методи в проектуванні технічних систем. Навчальний посібник. – Чернігів: ЧДТУ, 2010. – 334 с.

6. Душинський В.В. Основи наукових досліджень. Теорія та практикум з програмним забезпеченням: Навч. посібник – К.: НТУУ "КПІ", 1998.  $-408$  c.

7. Радченко С.Г. Математичне моделювання та оптимізація технологічних систем: Навчально-методичний посібник. – К.: Політехніка, 2002. – 88 с.

19

## **Додатки**

Додаток А

| $N_2$            |     |     |     |     |                |                |       |       |
|------------------|-----|-----|-----|-----|----------------|----------------|-------|-------|
| варіан-          | Y1  | Y2  | Y3  | Y4  | Y <sub>5</sub> | Y <sub>6</sub> | $Y$ 7 | Y8    |
| та               |     |     |     |     |                |                |       |       |
| $\mathbf{1}$     | 20  | 19  | 18  | 21  | 22             | 23             | 17    | 30    |
| $\mathfrak{2}$   | 40  | 38  | 41  | 45  | 47             | 39             | 50    | 42    |
| 3                | 34  | 38  | 31  | 32  | 33             | 40             | 35    | 36    |
| $\overline{4}$   | 100 | 101 | 98  | 105 | 110            | 102            | 99    | 103   |
| 5                | 150 | 151 | 152 | 160 | 149            | 148            | 153   | 147   |
| 6                | 98  | 100 | 90  | 114 | 101            | 99             | 104   | 103   |
| $\boldsymbol{7}$ | 11  | 19  | 12  | 13  | 10             | 9              | 14    | $8\,$ |
| 8                | 25  | 14  | 17  | 13  | 15             | 11             | 12    | 10    |
| 9                | 40  | 50  | 41  | 42  | 39             | 38             | 51    | 37    |
| 10               | 529 | 500 | 527 | 531 | 534            | 530            | 508   | 525   |
| 11               | 160 | 149 | 120 | 147 | 151            | 152            | 148   | 150   |
| 12               | 731 | 728 | 729 | 730 | 699            | 732            | 709   | 727   |
| 13               | 64  | 63  | 62  | 61  | 90             | 60             | 65    | 70    |
| 14               | 100 | 110 | 130 | 105 | 108            | 99             | 98    | 110   |
| 15               | 68  | 70  | 100 | 71  | 69             | 72             | 67    | 73    |
| 16               | 113 | 114 | 150 | 111 | 112            | 105            | 100   | 109   |
| 17               | 641 | 631 | 635 | 700 | 634            | 636            | 633   | 632   |
| 18               | 700 | 650 | 701 | 703 | 660            | 698            | 699   | 702   |
| 19               | 99  | 98  | 90  | 93  | 91             | 97             | 100   | 101   |
| 20               | 111 | 112 | 110 | 80  | 125            | 114            | 109   | 107   |
| 21               | 33  | 34  | 32  | 38  | 25             | 70             | 51    | 15    |
| 22               | 555 | 553 | 600 | 550 | 560            | 531            | 551   | 552   |
| 23               | 314 | 308 | 310 | 313 | 340            | 316            | 312   | 311   |
| 24               | 270 | 300 | 301 | 330 | 302            | 313            | 316   | 312   |
| 25               | 876 | 875 | 879 | 874 | 878            | 880            | 900   | 860   |
| 26               | 300 | 301 | 302 | 299 | 325            | 303            | 299   | 298   |
| 27               | 415 | 414 | 440 | 413 | 411            | 420            | 430   | 410   |
| 28               | 526 | 527 | 528 | 600 | 725            | 700            | 701   | 703   |
| 29               | 637 | 636 | 635 | 638 | 690            | 634            | 600   | 630   |
| 30               | 748 | 749 | 750 | 747 | 748            | 700            | 747   | 746   |

Таблиця А.1 – Варіанти завдань до лабораторної роботи№ 2

| Кількість      | Рівень значимості α |        |        |        |         |  |  |  |  |  |  |
|----------------|---------------------|--------|--------|--------|---------|--|--|--|--|--|--|
| степенів       | 0.10                | 0.05   | 0.02   | 0.01   | 0.001   |  |  |  |  |  |  |
| волі f         |                     |        |        |        |         |  |  |  |  |  |  |
| $\mathbf{1}$   | 6.314               | 12.706 | 31.821 | 63.657 | 636.600 |  |  |  |  |  |  |
| $\overline{c}$ | 2.920               | 4.303  | 6.965  | 9.925  | 31.600  |  |  |  |  |  |  |
| $\overline{3}$ | 2.353               | 3.182  | 4.541  | 5.841  | 12.922  |  |  |  |  |  |  |
| $\overline{4}$ | 2.132               | 2.776  | 3.747  | 4.604  | 8.610   |  |  |  |  |  |  |
| $\overline{5}$ | 2.015               | 2.571  | 3.365  | 4.032  | 6.869   |  |  |  |  |  |  |
| 6              | 1.943               | 2.447  | 3.143  | 3.707  | 5.959   |  |  |  |  |  |  |
| $\overline{7}$ | 1.895               | 2.365  | 2.998  | 3.499  | 5.408   |  |  |  |  |  |  |
| 8              | 1.860               | 2.306  | 2.896  | 3.355  | 5.041   |  |  |  |  |  |  |
| 9              | 1.833               | 2.262  | 2.821  | 3.250  | 4.781   |  |  |  |  |  |  |
| 10             | 1.812               | 2.228  | 2.764  | 3.169  | 4.587   |  |  |  |  |  |  |
| 11             | 1.796               | 2.201  | 2.718  | 3.106  | 4.437   |  |  |  |  |  |  |
| 12             | 1.782               | 2.179  | 2.681  | 3.055  | 4.318   |  |  |  |  |  |  |
| 13             | 1.771               | 2.160  | 2.650  | 3.012  | 4.221   |  |  |  |  |  |  |
| 14             | 1.761               | 2.145  | 2.624  | 2.977  | 4.140   |  |  |  |  |  |  |
| 15             | 1.753               | 2.131  | 2.603  | 2.947  | 4.073   |  |  |  |  |  |  |
| 16             | 1.746               | 2.120  | 2.583  | 2.921  | 4.015   |  |  |  |  |  |  |
| 17             | 1.740               | 2.110  | 2.567  | 2.898  | 3.965   |  |  |  |  |  |  |
| 18             | 1.734               | 2.101  | 2.552  | 2.878  | 3.922   |  |  |  |  |  |  |
| 19             | 1.729               | 2.093  | 2.539  | 2.861  | 3.883   |  |  |  |  |  |  |
| 20             | 1.725               | 2.086  | 2.528  | 2.845  | 3.849   |  |  |  |  |  |  |
| 21             | 1.721               | 2.080  | 2.518  | 2.831  | 3.819   |  |  |  |  |  |  |
| 22             | 1.717               | 2.074  | 2.508  | 2.819  | 3.792   |  |  |  |  |  |  |
| 23             | 1.714               | 2.069  | 2.500  | 2.807  | 3.768   |  |  |  |  |  |  |
| 24             | 1.711               | 2.064  | 2.492  | 2.797  | 3.745   |  |  |  |  |  |  |
| 25             | 1.708               | 2.060  | 2.485  | 2.787  | 3.725   |  |  |  |  |  |  |
| 26             | 1.706               | 2.056  | 2.479  | 2.779  | 3.704   |  |  |  |  |  |  |
| 27             | 1.703               | 2.052  | 2.473  | 2.771  | 3.690   |  |  |  |  |  |  |
| 28             | 1.701               | 2.048  | 2.467  | 2.763  | 3.674   |  |  |  |  |  |  |
| 29             | 1.699               | 2.045  | 2.462  | 2.756  | 3.659   |  |  |  |  |  |  |
| 30             | 1.697               | 2.042  | 2.457  | 2.750  | 3.646   |  |  |  |  |  |  |
| 40             | 1.684               | 2.021  | 2.423  | 2.704  | 3.551   |  |  |  |  |  |  |
| 60             | 1.671               | 2.000  | 2.390  | 2.660  | 3.460   |  |  |  |  |  |  |
| 120            | 1.658               | 1.980  | 2.358  | 2.617  | 3.374   |  |  |  |  |  |  |
| $\infty$       | 1.645               | 1.960  | 2.326  | 2.576  | 3.291   |  |  |  |  |  |  |

Таблиця А.2 – Значення *tтабл*. – критерію Стьюдента

### Додаток Б

Таблиця Б.1 – Варіанти завдань до лабораторної роботи  $\mathcal{N}_2$  3

|                | Y1   |      | Y2   |            | Y3  |     |      | Y4   |      |      |      |      |
|----------------|------|------|------|------------|-----|-----|------|------|------|------|------|------|
| $N_2$          | Y11  | Y12  | Y13  | Y21        | Y22 | Y23 | Y31  | Y32  | Y33  | Y41  | Y42  | Y43  |
| $\mathbf{1}$   | 200  | 201  | 202  | 300        | 298 | 297 | 198  | 201  | 200  | 150  | 149  | 148  |
| $\mathbf{2}$   | 23   | 24   | 22   | 23         | 28  | 26  | 42   | 41   | 43   | 11   | 12   | 11   |
| 3              | 98   | 99   | 97   | 64         | 67  | 59  | 91   | 89   | 94   | 70   | 73   | 71   |
| $\overline{4}$ | 100  | 101  | 102  | 105        | 109 | 99  | 200  | 197  | 204  | 411  | 416  | 413  |
| 5              | 102  | 103  | 104  | 110        | 115 | 103 | 220  | 219  | 218  | 412  | 419  | 415  |
| 6              | 105  | 106  | 103  | 120        | 126 | 112 | 240  | 236  | 246  | 513  | 522  | 517  |
| 7              | 100  | 99   | 98   | 130        | 137 | 121 | 360  | 355  | 365  | 514  | 512  | 511  |
| 8              | 110  | 111  | 112  | 140        | 148 | 130 | 380  | 374  | 383  | 615  | 616  | 610  |
| 9              | 130  | 129  | 128  | 150        | 159 | 141 | 400  | 393  | 406  | 616  | 619  | 612  |
| 10             | 170  | 171  | 172  | 160        | 162 | 158 | 520  | 512  | 521  | 717  | 722  | 714  |
| 11             | 200  | 199  | 198  | 270        | 271 | 268 | 540  | 531  | 545  | 718  | 725  | 716  |
| 12             | 310  | 311  | 312  | 280        | 282 | 277 | 560  | 550  | 564  | 819  | 828  | 818  |
| 13             | 680  | 679  | 678  | 290        | 293 | 286 | 680  | 679  | 685  | 820  | 821  | 810  |
| 14             | 999  | 1000 | 1001 | 300        | 304 | 295 | 700  | 698  | 706  | 921  | 924  | 916  |
| 15             | 1000 | 999  | 998  | 410        | 415 | 404 | 720  | 719  | 718  | 922  | 927  | 928  |
| 16             | 2150 | 2151 | 2152 | 420        | 426 | 413 | 740  | 737  | 744  | 1023 | 1030 | 1031 |
| 17             | 3121 | 3120 | 3119 | 430        | 437 | 422 | 860  | 856  | 865  | 1024 | 1023 | 1021 |
| 18             | 6429 | 6430 | 6431 | 540        | 548 | 531 | 880  | 875  | 883  | 1125 | 1126 | 1128 |
| 19             | 555  | 554  | 553  | 550        | 559 | 540 | 900  | 894  | 906  | 1128 | 1124 | 1127 |
| 20             | 411  | 412  | 413  | 560        | 558 | 557 | 930  | 923  | 931  | 1327 | 1330 | 1334 |
| 21             | 713  | 712  | 711  | 670        | 671 | 668 | 550  | 542  | 554  | 1228 | 1232 | 1237 |
| 22             | 690  | 691  | 692  | 680        | 682 | 677 | 1000 | 1051 | 1066 | 1329 | 1335 | 1336 |
| 23             | 324  | 323  | 322  | 690        | 693 | 686 | 1080 | 1070 | 1083 | 1330 | 1329 | 1331 |
| 24             | 116  | 117  | 118  | 800        | 804 | 795 | 1120 | 1119 | 1125 | 1431 | 1429 | 1430 |
| 25             | 913  | 912  | 910  | 810        | 815 | 806 | 1140 | 1139 | 1138 | 1432 | 1430 | 1426 |
| 26             | 666  | 667  | 668  | 820        | 826 | 817 | 1160 | 1158 | 1164 | 1533 | 1538 | 1535 |
| 27             | 444  | 442  | 441  | 930        | 937 | 922 | 1270 | 1267 | 1276 | 1534 | 1532 | 1531 |
| 28             | 321  | 322  | 323  | <b>110</b> | 118 | 101 | 220  | 216  | 223  | 412  | 411  | 416  |
| 29             | 432  | 431  | 429  | 160        | 169 | 150 | 380  | 375  | 385  | 514  | 520  | 515  |
| 30             | 543  | 542  | 541  | 140        | 138 | 137 | 240  | 234  | 241  | 513  | 510  | 514  |

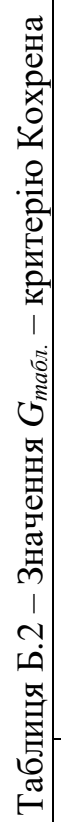

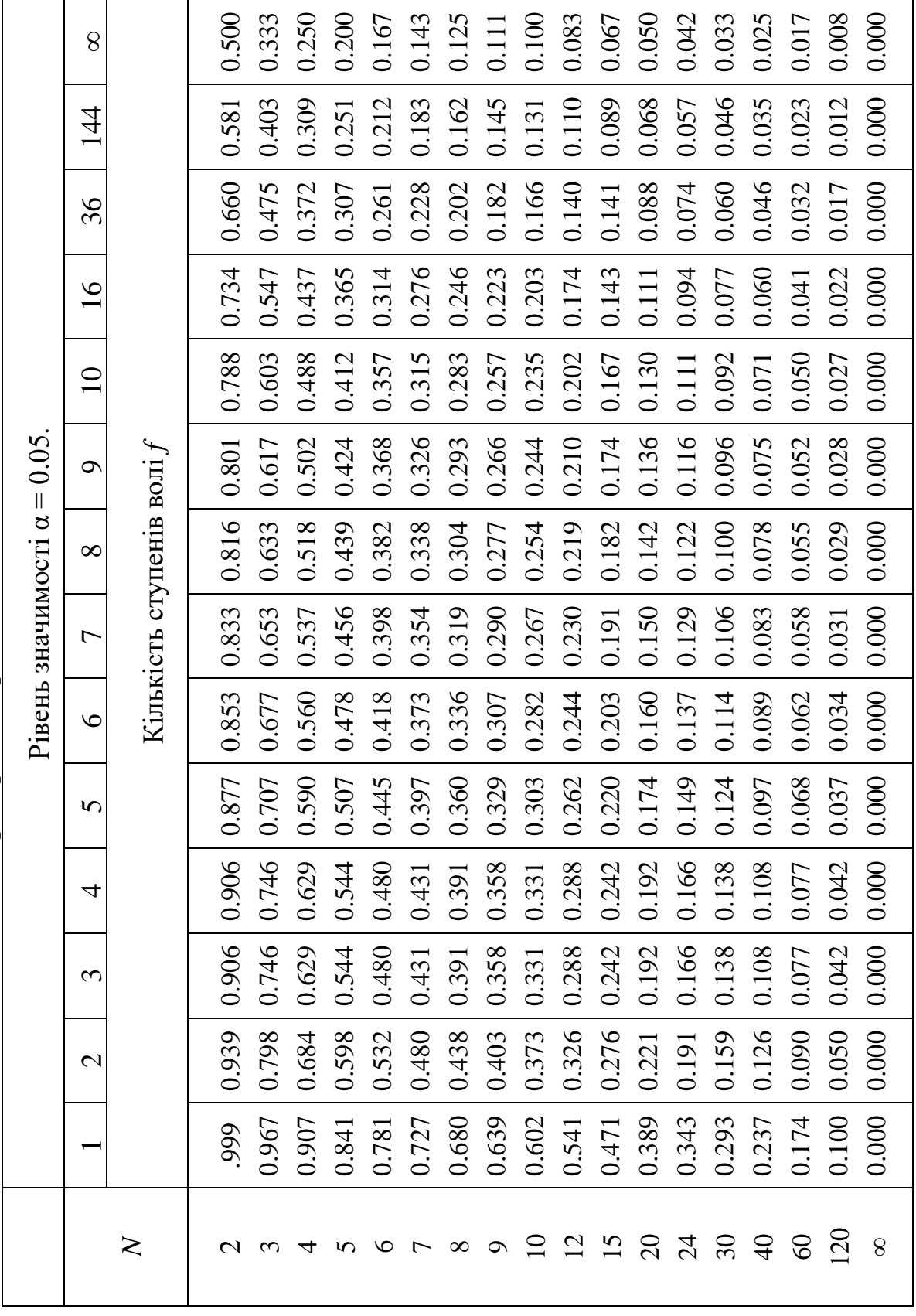

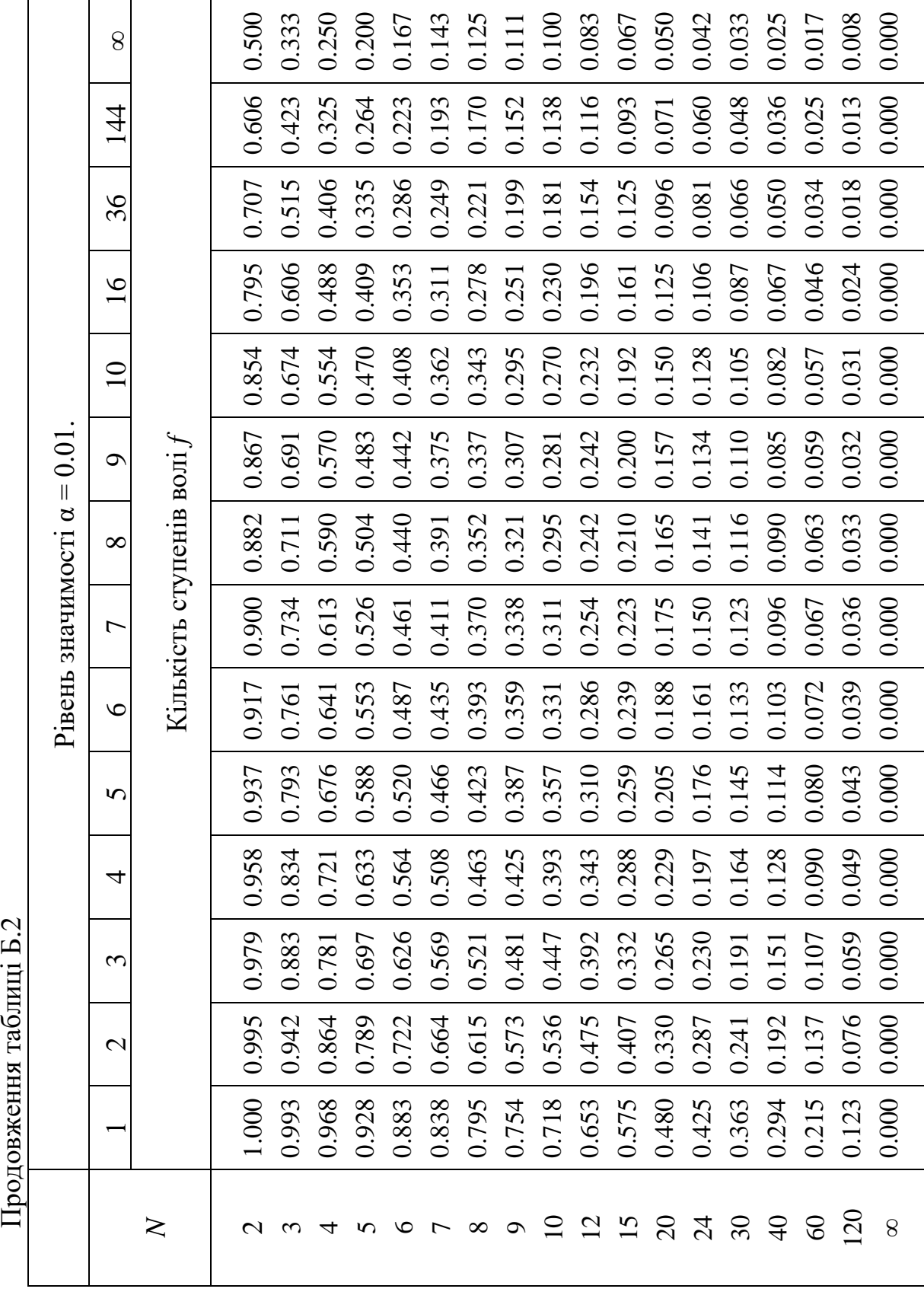

 $\prod_{\mathbf{p} \in \mathcal{P}} \text{maxsup}_{\mathbf{p} \in \mathcal{P}} \text{min} \{ \mathbf{p} \}$ 

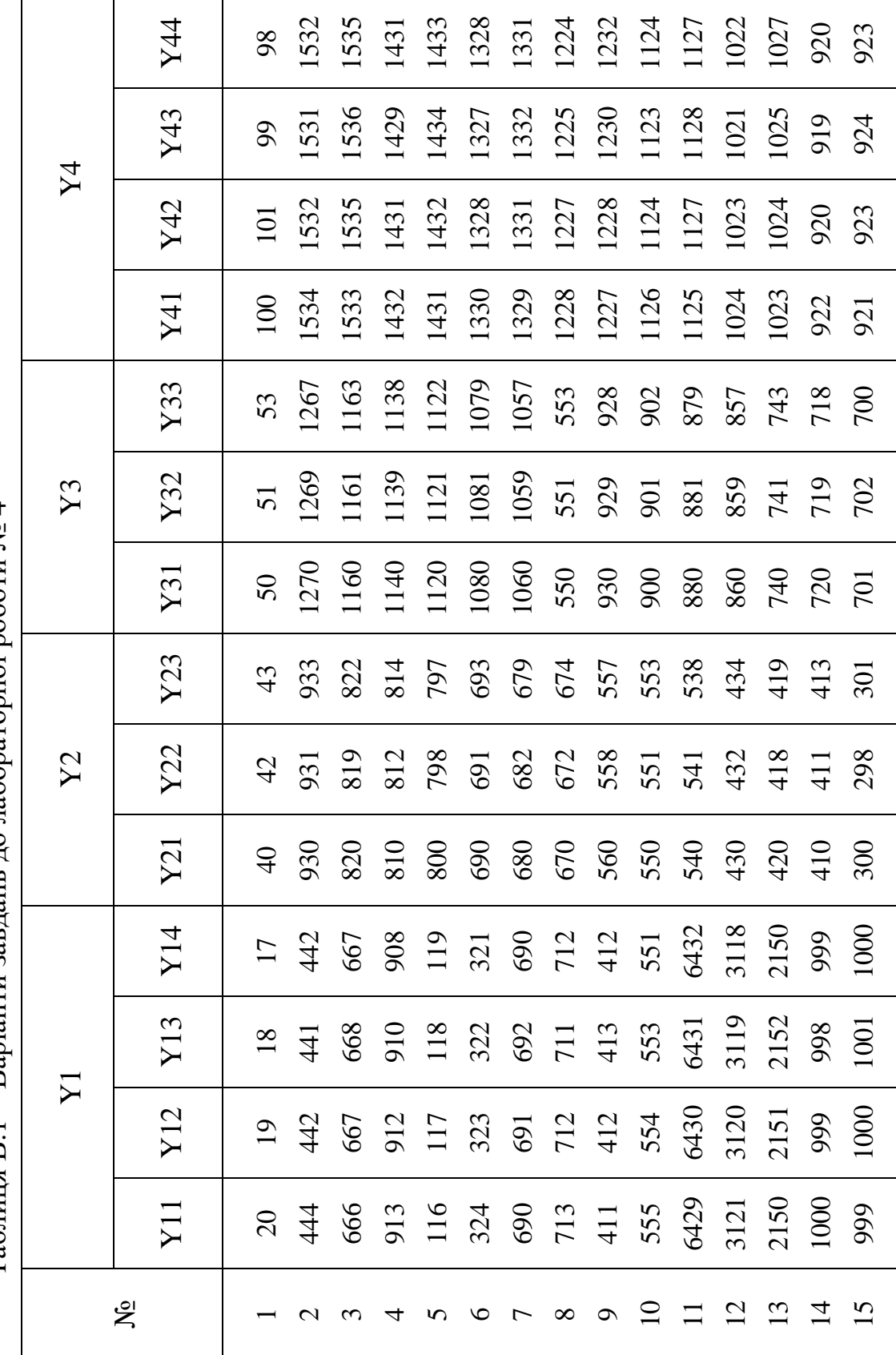

 $Ta61$ иция В.1 – Варіанти завдань до лабораторної роботи  $N_2$ 4 Таблиця В.1 – Варіанти завдань до лабораторної роботи № 4

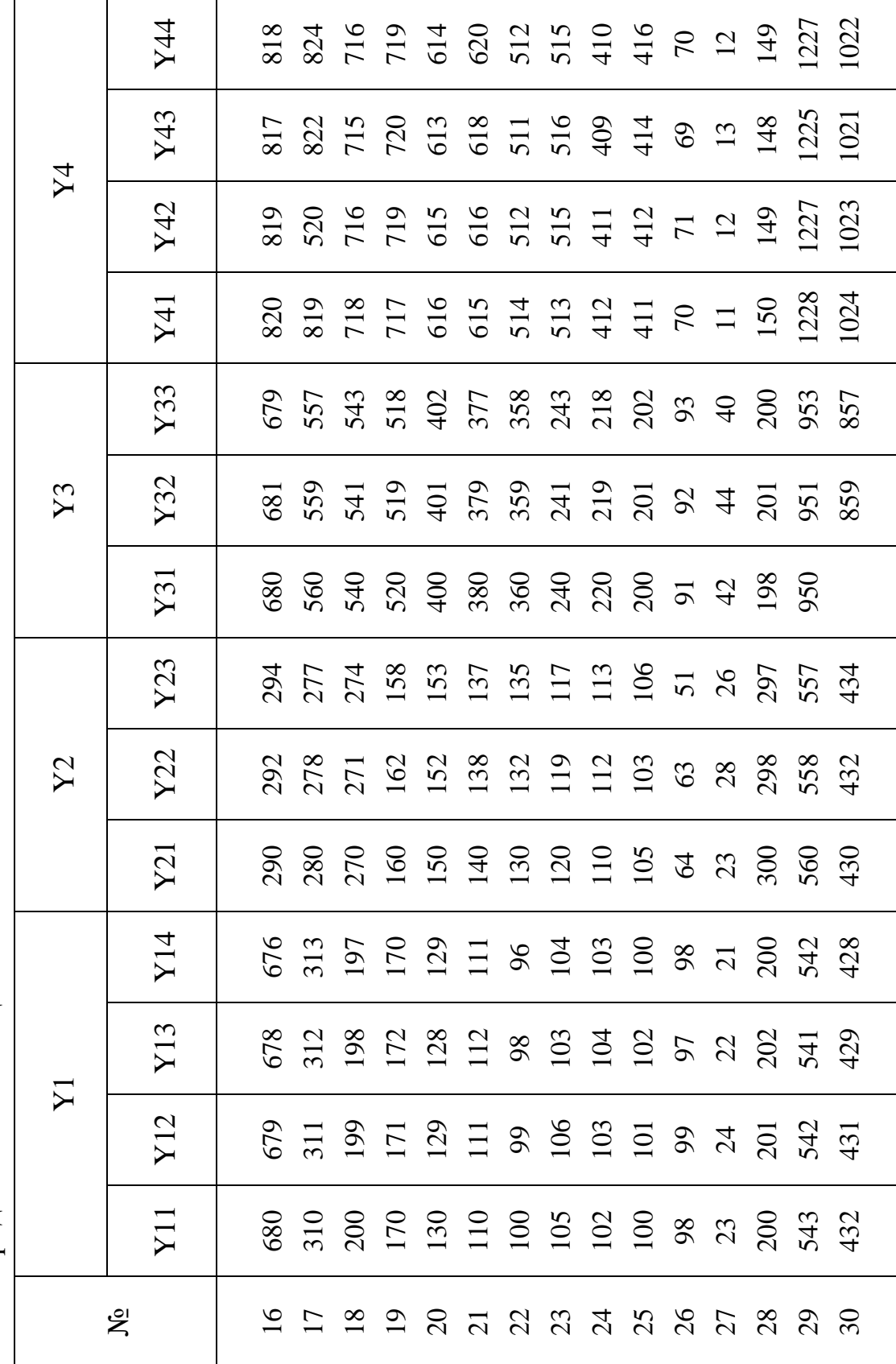

| Кількість          | $\sum_{i=1}^{\infty}$<br>npirropho <i>baptarera</i><br>Ймовірність |        |       |       |       |       |      |  |  |  |  |
|--------------------|--------------------------------------------------------------------|--------|-------|-------|-------|-------|------|--|--|--|--|
| ступенів<br>волі f | 0.99                                                               | 0.95   | 0.90  | 0.80  | 0.70  | 0.50  | 0.30 |  |  |  |  |
| $\mathbf{1}$       | 0.0016                                                             | 0.0039 | 0.016 | 0.064 | 0.148 | 0.455 | 1.07 |  |  |  |  |
| $\overline{2}$     | 0.020                                                              | 0.103  | 0.211 | 0.446 | 0.713 | 1.386 | 2.41 |  |  |  |  |
| $\overline{3}$     | 0.115                                                              | 0.352  | 0.584 | 1.005 | 1.424 | 2.366 | 3.66 |  |  |  |  |
| $\overline{4}$     | 0.30                                                               | 0.71   | 1.06  | 1.65  | 2.19  | 3.36  | 4.9  |  |  |  |  |
| 5                  | 0.55                                                               | 1.14   | 1.61  | 2.34  | 3.00  | 4.35  | 6.1  |  |  |  |  |
| 6                  | 0.87                                                               | 1.63   | 2.2   | 3.07  | 3.83  | 5.35  | 7.2  |  |  |  |  |
| $\overline{7}$     | 1.24                                                               | 2.17   | 2.83  | 3.82  | 4.67  | 6.35  | 8.4  |  |  |  |  |
| 8                  | 1.65                                                               | 2.73   | 3.49  | 4.59  | 5.53  | 7.34  | 9.5  |  |  |  |  |
| 9                  | 2.09                                                               | 3.32   | 4.17  | 5.38  | 6.39  | 8.34  | 10.7 |  |  |  |  |
| 10                 | 2.56                                                               | 3.94   | 4.86  | 6.18  | 7.27  | 9.34  | 11.8 |  |  |  |  |
| 11                 | 3.1                                                                | 4.6    | 5.6   | 7.0   | 8.1   | 10.3  | 12.9 |  |  |  |  |
| 12                 | 3.6                                                                | 5.2    | 6.3   | 7.8   | 9.0   | 11.3  | 14.0 |  |  |  |  |
| 13                 | 4.1                                                                | 5.9    | 7.0   | 8.6   | 9.9   | 12.3  | 16.1 |  |  |  |  |
| 14                 | 4.7                                                                | 6.6    | 7.8   | 9.5   | 10.8  | 13.3  | 16.2 |  |  |  |  |
| 15                 | 5.2                                                                | 7.3    | 8.5   | 10.3  | 11.7  | 14.3  | 17.3 |  |  |  |  |
| 16                 | 5.8                                                                | 8.0    | 9.3   | 11.2  | 12.6  | 15.3  | 18.4 |  |  |  |  |
| 17                 | 6.4                                                                | 8.4    | 10.1  | 12.0  | 13.5  | 16.3  | 19.5 |  |  |  |  |
| 18                 | 7.0                                                                | 9.4    | 10.9  | 12.9  | 14.4  | 17.3  | 20.6 |  |  |  |  |
| 19                 | 7.6                                                                | 10.1   | 11.7  | 13.7  | 15.4  | 18.3  | 21.7 |  |  |  |  |
| 20                 | 8.3                                                                | 10.9   | 12.4  | 14.6  | 16.3  | 19.3  | 22.8 |  |  |  |  |
| 21                 | 8.9                                                                | 11.6   | 13.2  | 15.4  | 17.2  | 20.3  | 23.9 |  |  |  |  |
| 22                 | 9.5                                                                | 12.3   | 14.0  | 16.3  | 18.1  | 21.3  | 24.9 |  |  |  |  |
| 23                 | 10.2                                                               | 13.1   | 14.8  | 17.2  | 19.0  | 22.3  | 26.0 |  |  |  |  |
| 24                 | 10.9                                                               | 13.8   | 15.7  | 18.1  | 19.9  | 23.3  | 27.1 |  |  |  |  |
| 25                 | 11.5                                                               | 14.6   | 16.5  | 18.9  | 20.9  | 24.3  | 28.2 |  |  |  |  |
| 26                 | 12.2                                                               | 15.4   | 17.3  | 19.8  | 21.8  | 25.3  | 29.3 |  |  |  |  |
| 27                 | 12.9                                                               | 16.2   | 18.1  | 20.7  | 22.7  | 26.3  | 30.3 |  |  |  |  |
| 28                 | 13.6                                                               | 16.9   | 18.9  | 21.6  | 23.6  | 27.3  | 31.4 |  |  |  |  |
| 29                 | 14.2                                                               | 17.7   | 19.8  | 22.5  | 24.6  | 28.3  | 32.5 |  |  |  |  |
| 30                 | 15.0                                                               | 18.5   | 20.6  | 23.4  | 25.5  | 29.3  | 33.5 |  |  |  |  |

Таблиця В.2 – Значення *2 талб.* – критерію Бартлета

Додаток Д

|                  | таолиця Д. $1 -$ Барганти завдань до лабораторног роботи же э<br>Y1 |      |      |         | Y2  |     |      | Y3   |      | Y4   |      |      |
|------------------|---------------------------------------------------------------------|------|------|---------|-----|-----|------|------|------|------|------|------|
| $N_2$            | Y11                                                                 | Y12  | Y13  | $ $ Y21 | Y22 | Y23 | Y31  | Y32  | Y33  | Y41  | Y42  | Y43  |
| $\mathbf{1}$     | 200                                                                 | 201  | 202  | 300     | 298 | 297 | 198  | 201  | 200  | 150  | 149  | 148  |
| $\boldsymbol{2}$ | 23                                                                  | 24   | 22   | 23      | 28  | 26  | 42   | 41   | 43   | 11   | 12   | 11   |
| $\mathfrak{Z}$   | 98                                                                  | 99   | 97   | 64      | 67  | 59  | 91   | 89   | 94   | 70   | 73   | 71   |
| $\overline{4}$   | 100                                                                 | 101  | 102  | 105     | 109 | 99  | 200  | 197  | 204  | 411  | 416  | 413  |
| 5                | 102                                                                 | 103  | 104  | 110     | 115 | 103 | 220  | 219  | 218  | 412  | 419  | 415  |
| 6                | 105                                                                 | 106  | 103  | 120     | 126 | 112 | 240  | 236  | 246  | 513  | 522  | 517  |
| $\boldsymbol{7}$ | 100                                                                 | 99   | 98   | 130     | 137 | 121 | 360  | 355  | 365  | 514  | 512  | 511  |
| $8\,$            | 110                                                                 | 111  | 112  | 140     | 148 | 130 | 380  | 374  | 383  | 615  | 616  | 610  |
| 9                | 130                                                                 | 129  | 128  | 150     | 159 | 141 | 400  | 393  | 406  | 616  | 619  | 612  |
| 10               | 170                                                                 | 171  | 172  | 160     | 162 | 158 | 520  | 512  | 521  | 717  | 722  | 714  |
| 11               | 200                                                                 | 199  | 198  | 270     | 271 | 268 | 540  | 531  | 545  | 718  | 725  | 716  |
| 12               | 310                                                                 | 311  | 312  | 280     | 282 | 277 | 560  | 550  | 564  | 819  | 828  | 818  |
| 13               | 680                                                                 | 679  | 678  | 290     | 293 | 286 | 680  | 679  | 683  | 820  | 821  | 810  |
| 14               | 999                                                                 | 1000 | 1001 | 300     | 304 | 295 | 700  | 698  | 706  | 921  | 924  | 916  |
| 15               | 1000                                                                | 999  | 998  | 410     | 415 | 404 | 720  | 719  | 718  | 922  | 927  | 928  |
| 16               | 2150                                                                | 2151 | 2152 | 420     | 426 | 413 | 740  | 737  | 744  | 1023 | 1030 | 1031 |
| 17               | 3121                                                                | 3120 | 3119 | 430     | 437 | 422 | 860  | 856  | 865  | 1024 | 1023 | 1021 |
| 18               | 6429                                                                | 6430 | 6431 | 540     | 548 | 531 | 880  | 875  | 883  | 1125 | 1126 | 1128 |
| 19               | 555                                                                 | 554  | 553  | 550     | 559 | 540 | 900  | 894  | 906  | 1128 | 1124 | 1127 |
| 20               | 411                                                                 | 412  | 413  | 560     | 558 | 557 | 930  | 923  | 931  | 1327 | 1330 | 1334 |
| 21               | 713                                                                 | 712  | 711  | 670     | 671 | 668 | 550  | 542  | 554  | 1228 | 1232 | 1237 |
| 22               | 690                                                                 | 691  | 692  | 680     | 682 | 677 | 1060 | 1051 | 1066 | 1329 | 1335 | 1336 |
| 23               | 324                                                                 | 323  | 322  | 690     | 693 | 686 | 1080 | 1070 | 1083 | 1330 | 1329 | 1331 |
| 24               | 116                                                                 | 117  | 118  | 800     | 804 | 795 | 1120 | 1119 | 1125 | 1431 | 1429 | 1430 |
| 25               | 913                                                                 | 912  | 910  | 810     | 815 | 806 | 1140 | 1139 | 1138 | 1432 | 1430 | 1426 |
| 26               | 666                                                                 | 667  | 668  | 820     | 826 | 617 | 1160 | 1158 | 1164 | 1533 | 1538 | 1535 |
| 27               | 444                                                                 | 442  | 441  | 930     | 937 | 922 | 1270 | 1267 | 1276 | 1534 | 1532 | 1531 |
| 28               | 321                                                                 | 322  | 323  | 110     | 118 | 101 | 220  | 216  | 223  | 412  | 411  | 416  |
| 29               | 432                                                                 | 431  | 429  | 160     | 169 | 150 | 380  | 375  | 385  | 514  | 520  | 515  |
| 30               | 543                                                                 | 542  | 541  | 140     | 138 | 137 | 240  | 234  | 241  | 513  | 510  | 514  |

Таблиця Д.1 – Варіанти завдань до лабораторної роботи № 5

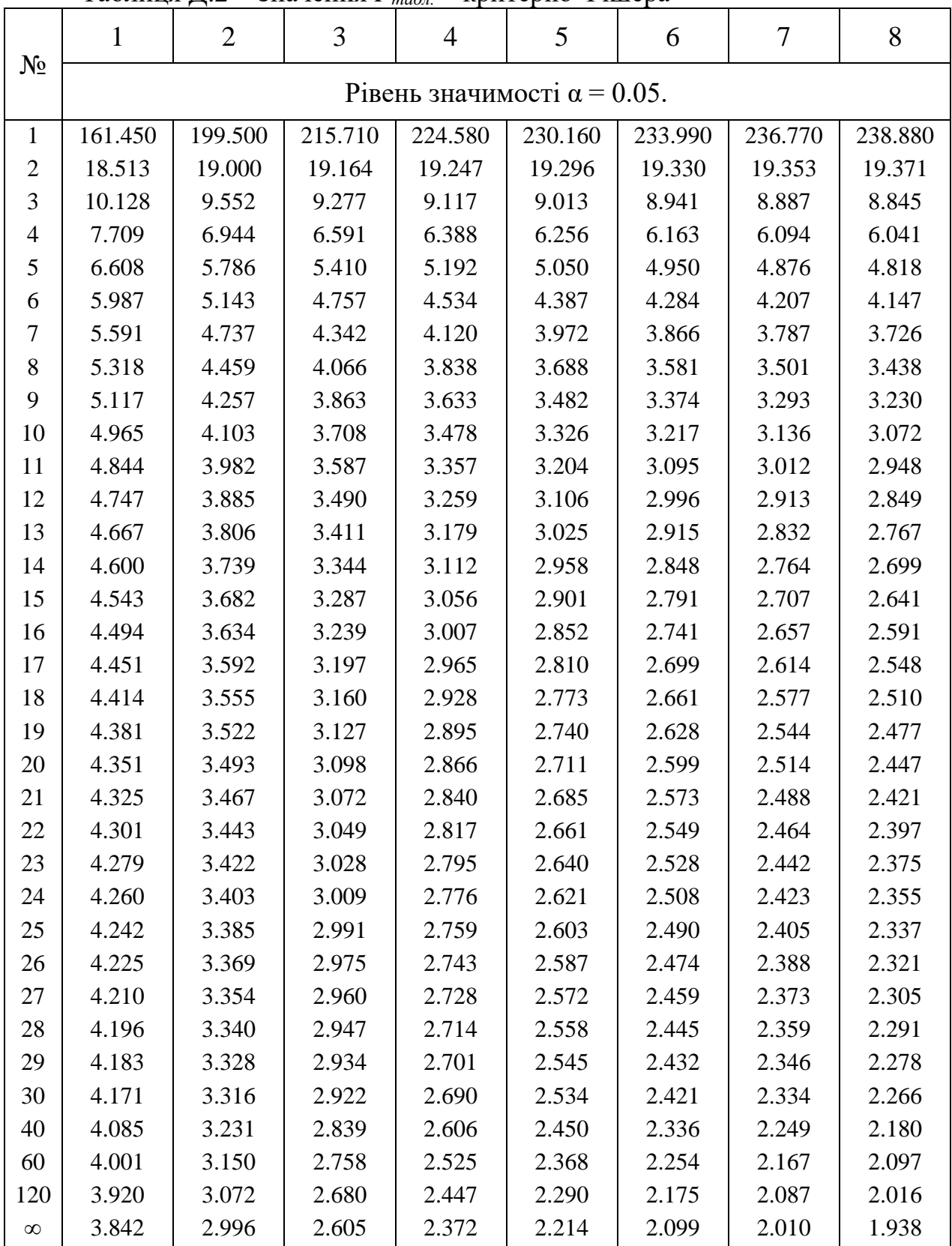

Таблиця Д.2 – Значення *Fтабл.* – критерію Фішера

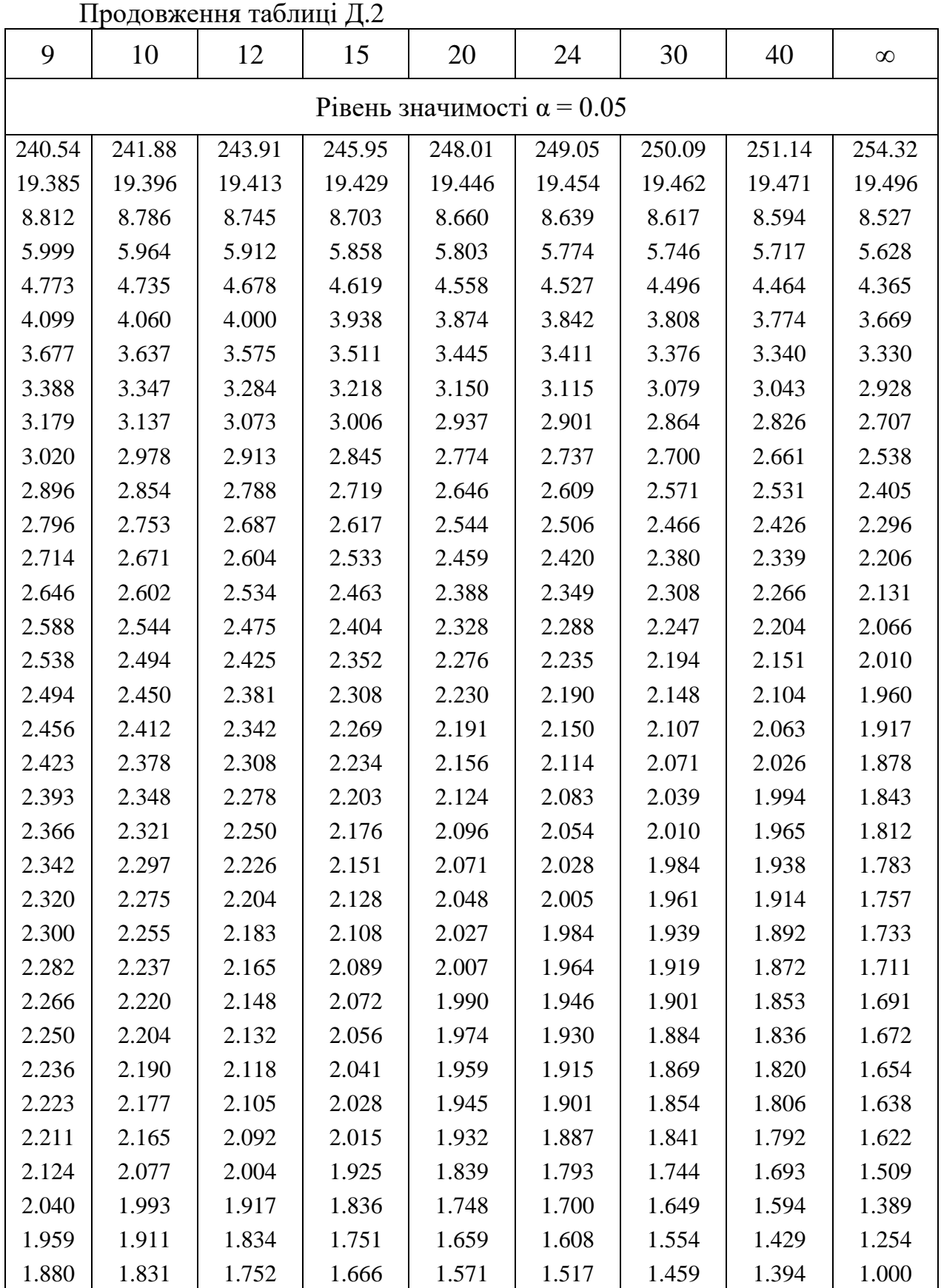

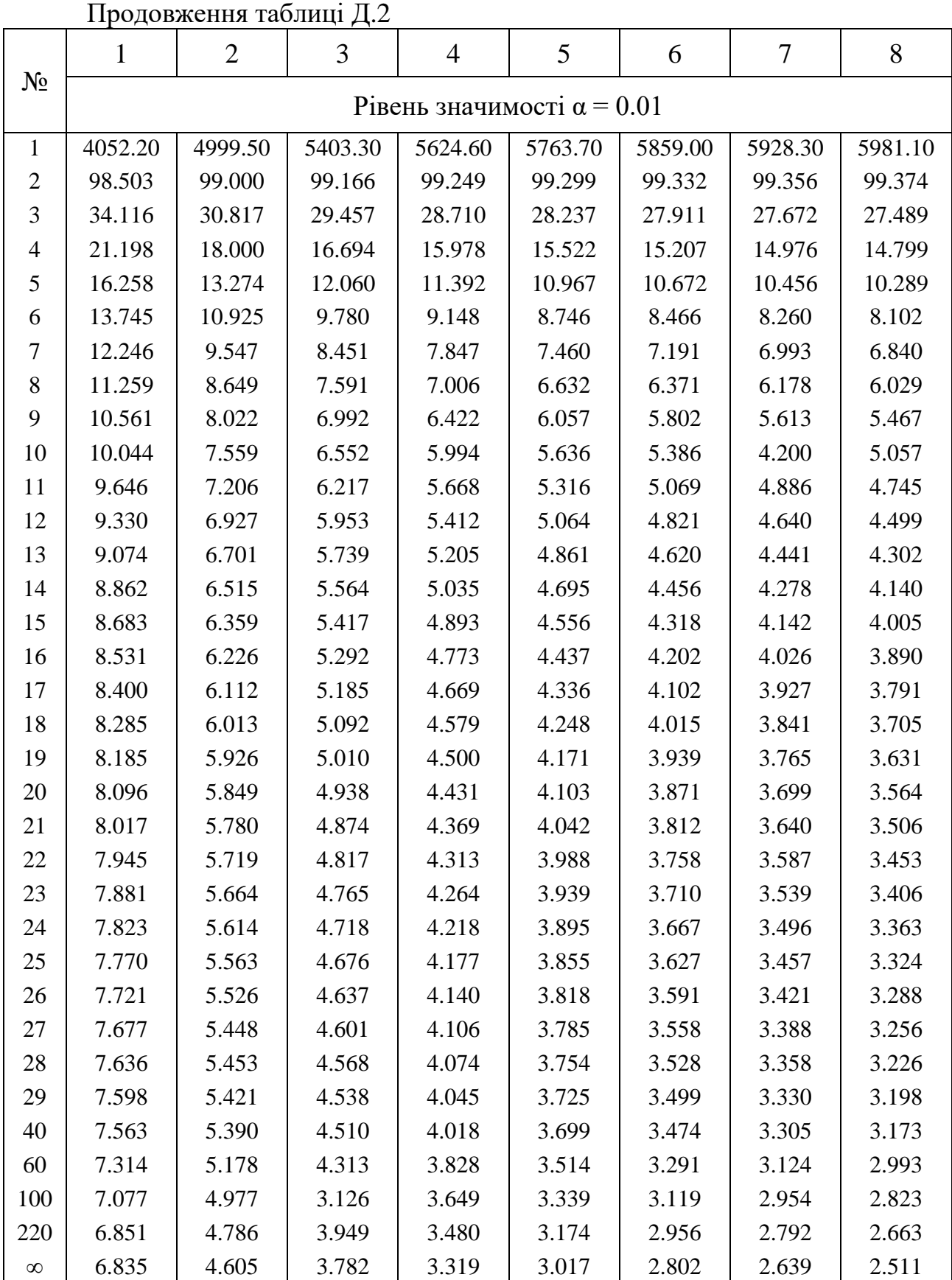

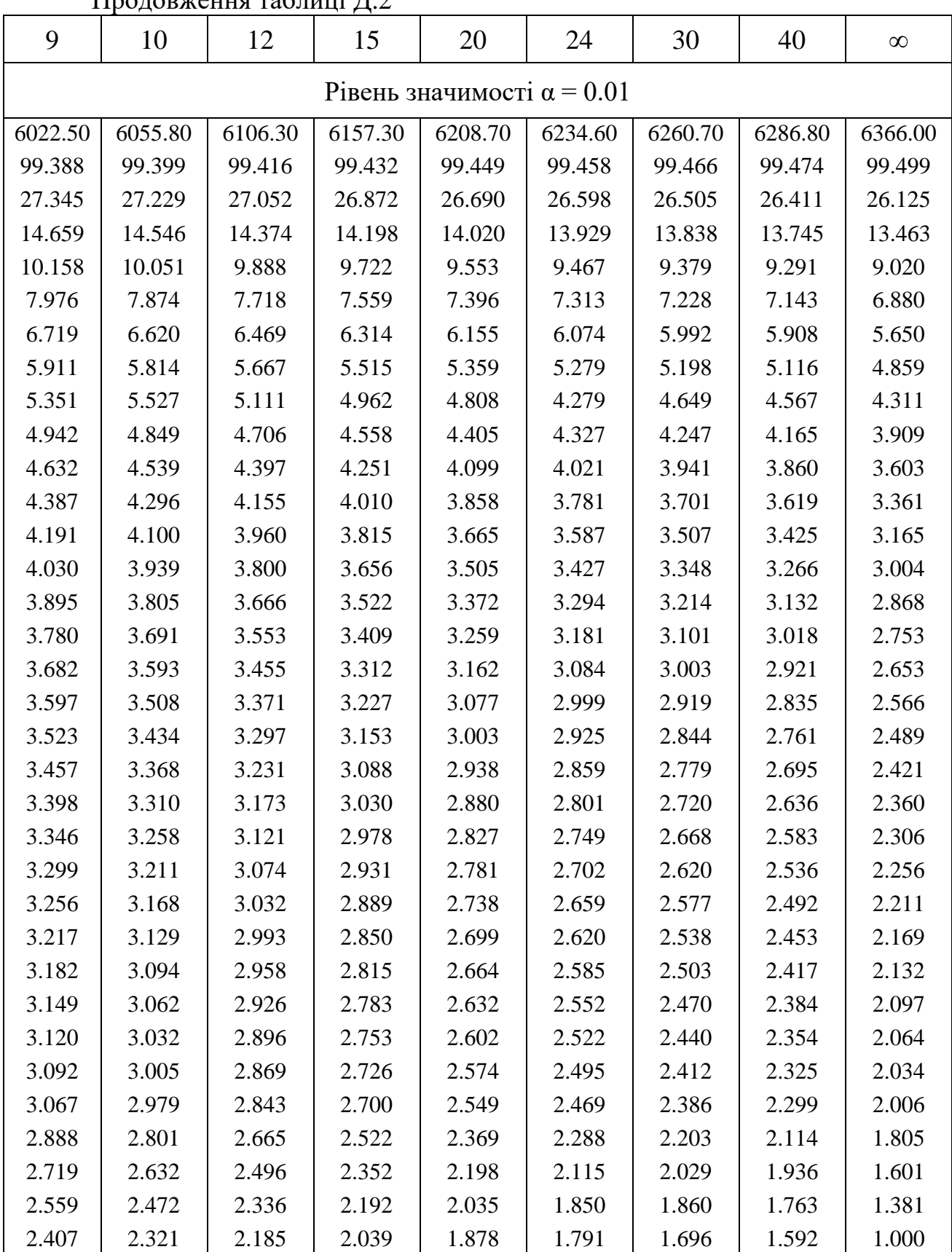